## **Foreman - Tracker #29207**

# **[TRACKER] IPv6 DHCP provisioning**

02/27/2020 03:33 PM - Lukas Zapletal

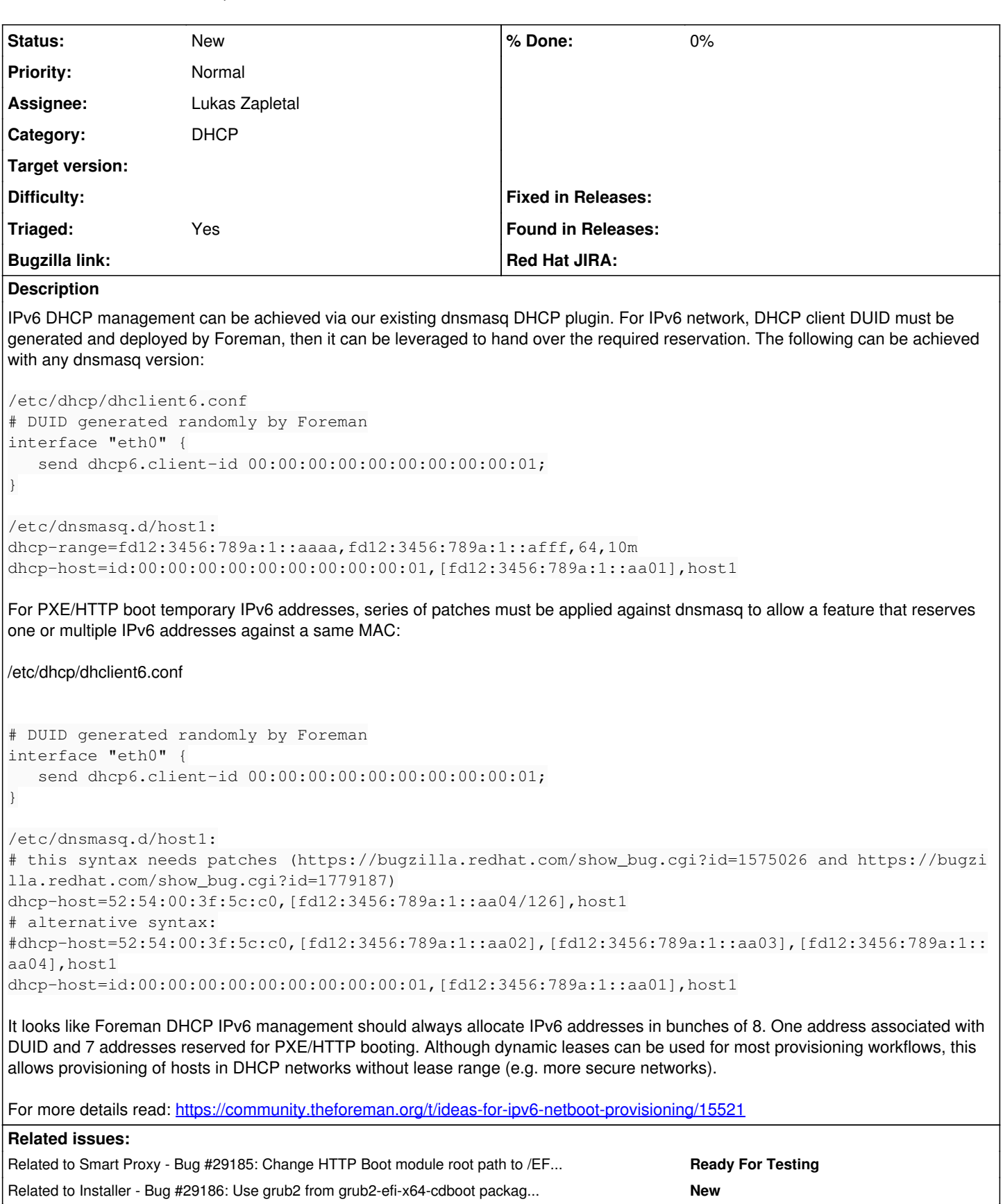

Related to Installer - Bug #29187: Create /EFI/BOOT -> /grub2 symlink within ...

**History**

#### **#1 - 02/27/2020 03:33 PM - Lukas Zapletal**

*- Related to Bug #29185: Change HTTP Boot module root path to /EFI/BOOT added*

### **#2 - 02/27/2020 03:34 PM - Lukas Zapletal**

*- Related to Bug #29186: Use grub2 from grub2-efi-x64-cdboot package on Red Hats added*

### **#3 - 02/27/2020 03:34 PM - Lukas Zapletal**

*- Related to Bug #29187: Create /EFI/BOOT -> /grub2 symlink within TFTP directory added*

## **#4 - 02/27/2020 03:35 PM - Lukas Zapletal**

*- Description updated*